## University of Pennsylvania Department of Electrical and Systems Engineering Electronic Design Automation

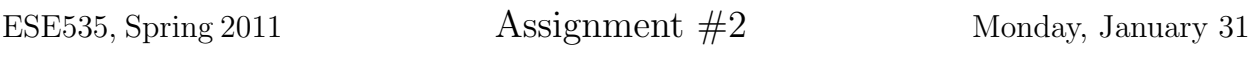

Due: Part A: Monday, February 7, beginning of class. Due: Part B: Monday, February 14, beginning of class.

Resources You are free to use any books, articles, notes, or papers as references. Provide citations in your writeup as appropriate.

Collaboration You may discuss algorithmic and testing approaches away from computers before February 7th. You may give tutorial assistance on using OS, compiler, and debugging tools. All code development should be done independently. You may not share code or show each other code solutions. All writeups must be the work of the individual.

Writeup Turn-in assignments on blackboard. See details on course web page. No handwriting or hand-drawn figures. See details below on what you need to turn in and the format.

Project Overview We will be developing the tools to schedule, place, and route a circuit netlist onto a multi-context FPGA such as [4, 5]. The assignments decompose the problem into pieces to match our coverage of material in the course. Each successive assignment will add additional constraints and concerns toward the final problem. We will general approach the problem as a time- and resource-constrained problem where we are trying to minimize the energy for the computation.

Assignment 2 Task Develop and implement an algorithm to schedule a circuit netlist, C, onto a time-multiplexed, programmable substrate:

- meeting a specified bound on the number of netlist nodes assigned to a PE
- achieving a target makespan (time-bounded scheduling)
- while minimizing the number of PEs required to schedule the netlist  $C$ .

For this week, we make the simplifying assumption that the dominant time is computation on the processing element (PE). We assume that results from one PE can be used on any other PE in the next cycle. This simplification allows us to focus on scheduling this week. In future weeks, we will make the problem more realistic by modeling delays between PEs and as a function of distance.

You have two weeks for this whole assignment. To encourage you to start early, there is a milestone (Part A) with deliverables at the end of the first week.

Part A: Identify the algorithm you will use for scheduling, the key data structures you will use, and any new auxiliary data structures of functions you will need to develop.

Part B: Complete your implementation and benchmark your results.

## Architecture:

- Each PE (roughly equivalent to a CLB) can compute one Lookup-Table (LUT) evaluation in each cycle.
- Each PE can be programmed to evaluate a number  $(e.g. 8)$  of individual LUTs as long as they evaluate in different timesteps. The number of LUTs a PE can evaluate is an argument to the mapper (cluster size) and should be a parameter in your algorithm.
- Similarly, each periphery position around the central logic mesh is an I/O cluster that can hold a number of inputs or outputs as long as they produce or consume data in different timesteps.
- Each slot in each PE or I/O cluster has associated with it a timestep. This indicates the timestep on which the associated LUT, Input, or Output is evaluated.
- Interconnect among the PEs and I/Os is a mesh.
- The computation is performed by iterating through all defined timesteps in the schedule from 0 to the maximum timestep. On each timestep, each PE or I/O cluster evaluates the LUT, Input, or Output that is assigned to the timestep.

A properly formed mapping will:

- Assign each LUT or I/O to some timestep in some PE
- Never assign more LUTs to a PE than the specified cluster size
- Never assign more I/Os to an I/O cluster than the specified I/O cluster size
- Never assign two LUTs or I/Os to the same timestep in a PE or I/O cluster
- Assign each LUT or output to a timestep that is strictly greater than the timesteps of its predecessors.

The supplied code includes checks to validate these conditions and will print error messages when they are not met.

Code Base: A heavily used academic package that performs clustering, placement, and routing is t-vpack/vpr from the University of Toronto  $[2, 1, 3]$ . We are using code from the t-vpack/vpr distribution as a basis for our work (reading the initial netlist, representing the netlist in C, writing out the final cluster and placement). Using this code base, we avoid having to rewrite these I/O and representation routines, allowing us to focus on the optimization.

Note that VPR does not deal with time-multiplexed evaluation. Their CLBs hold Lookup-Tables that may evaluate simultaneously.

Please look at parts of the VPR manual (available in ~ese535/spring2011/manual\_430. pdf) for descriptions of the mesh architecture and placement coordinate system. Particularly Figure 2 shows what the basic module of a LUT and FF looks like. Figure 10 shows the coordinate system. The manual also defines the netlist format. Since we provide code to read and write this formats, you do not have to implement it, but you will likely find it useful for debugging to be able to look at these files and make sense of them.

We are providing an infrastructure in C. In addition to providing the base t-vpack/vpr netlist capabilities, we are also providing a representation for the mesh and PEs and a baseline ASAP scheduler. The baseline scheduler shows you how to use the infrastructure and give you an easy target against which to show improvement for your scheduler.

Pickup the code in assign2.tar from ~ese535/spring2011/assign2.tar on eniac. Unpack it with tar -xvf assign2.tar. Run make to build. This should produce an executable sched main which you can run. The makefile in the test subdirectory runs sched main on the various cases needed for this assignment and provides an example of how to use it. Please use the architecture and target parameters in the makefile for producing your results for this assignment.

For this assignment, we provide you a stub for your scheduler in the file your schedule.c. Currently the routine does nothing. You should complete the routines.

Caveat: blocks of type LATCH or LUT AND LATCH have flip flops that will both start and end paths. For the VPR model and ours, these flip flops live at the PE where the LUT is evaluated. As such, you need to exercise some care to deal separately with the delays of these nodes based on whether you are looking at them as inputs to the flip-flop or outputs from the flip-flop. The ASAP delay calculator (compute\_level and asap\_delay) show examples of how to treat flops for delays.

Note that the num nets on the s block includes the clock. So, when you are dealing with a LATCH or LUT\_AND\_LATCH, the actual data inputs are  $[1..num\_nets-2]$ .

A quick overview of code:

- sched main.c contains the main function that drives the overall optimizer; it also contains the command-line option parsing. If you need to change the arguments to your schedule, you will need to modify them here. You may also need to modify this to enable various debugging options. However, note that we will likely provide you an updated sched main.c for later assignments, so be prepared to merge your changes and ours.
- your\_schedule.c this is where you add your code for your scheduler.
- globals.h defines global data structures: notably the block and net datastructure which represent the netlist.
- sched main.h defines the type structure for block and net.
- mesh.c, mesh.h routines for working with the physical mesh, including placing and moving blocks, legality checks, and printing out the placement and clustering. We will likely provide you an updated mesh.c for later assignments, so if you make any changes here, be prepared to merge your changes into the updated version.
- output clustering.c prints out the cluster. You should not need to touch.
- read\_blif.c prints out the cluster. You should not need to touch.
- ff  $pack.c$  packs LUTs and FFs. You should not need to touch.
- heapsort.c a sort implementation. You should not need to touch. You may find it useful to use this. There is an example of use in asap.c
- queue.c a queue implementation. You should not need to touch. You may find it useful to use this. There is an example of use in asap.c
- util.c various utilities. You should not need to touch. You may or may not want to use some of these utilities.
- asap.c routines to perform both ASAP level calculation (asap\_delay) and ASAP scheduling (asap\_schedule) onto the array.
- check precedence.c routine that checks to see if the current schedule is complete and obeys all precedence constraints. This, too, while likely be updated for future assignments.

Caveat: The code not borrowed from t-vpack/vpr (mesh code, asap, queue, sched main, check precedence) was newly written or heavily revised for this assignment. While we have tried to test it, like any recently developed code it may contain bugs. Let us know if you have any problems. Similarly, we may need to provide updated source as we fix bugs or add additional functionality.

We strongly recommend you become familiar with a debugger (gdb if you don't already have a favorite). Since this is C code, it is quite likely you will need to debug memory errors. It is much easier to do this with the proper tools.

We will likely ask you to use your solution from earlier assignments (like this one) as a baseline for comparison for your solutions for subsequent assignments. So, you will want to keep your solution to each piece around for comparison. It is not an issue this week, but this is advanced notice so you are prepared.

Part A turnin: A single PDF that includes:

- 1. Read asap schedule (including the support routines it calls) in asap.c. Answer the following questions (2-3 sentences each).
	- (a) Why does the scheduler need to reset the  $(x,y)$  coordinates each time the ASAP level changes?
	- (b) How could we avoid reseting them to  $(0,0)$ , and how would this impact the efficiency of the scheduler?
- 2. Provide a high-level, English text description of your scheduling strategy (1–2 paragraphs may be sufficient). Use references if appropriate.
- 3. Define any cost functions used by your algorithm.
- 4. Provide psuedocode for your algorithm.
- 5. Identify and define the key data structures; describe their purpose and use in the mapping algorithm.
- 6. Identify any additional helper functions you plan to develop.
- 7. Identify any challenges or concerns you still anticipate for your solution.

**Part B turnin:** You will need to upload two files. We have created separate assignments on blackboard so that you only need to submit a single file to each assignment

- assign2b-code: a single tar file with your code (no binary files, but in an archive like the provided support so it can be unpacked and built; this means the make file should be updated to build the application with any additional source files you may have added)
	- run make clean in both the code and test directories
- use make assign2.tar to create the tar file
- test that you can unpack your assign2.tar and build and run tests from there before you upload to blackboard
- assign2b-writeup: a single PDF with
	- 1. Description of your algorithm and the code that supports it; we expect this may evolve from your Part A turnin.
		- (a) A high-level, English text description of your strategy. Use references if appropriate.
		- (b) Define any cost functions used by your algorithm.
		- (c) Provide psuedocode for your algorithm.
	- 2. Completed version of this comparison table with your results:

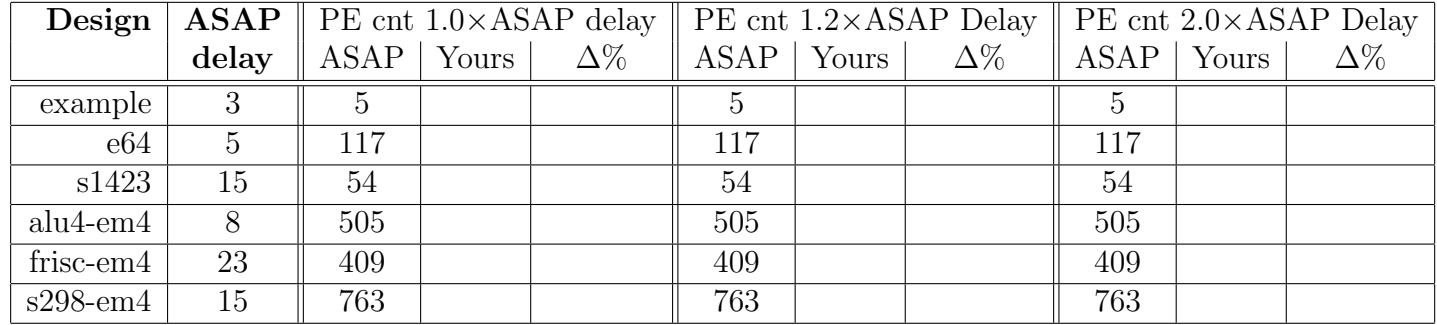

 $\Delta\%$  is the percent improvement of your algorithm over the ASAP baseline:

 $\Delta\%$  improve =  $\frac{ASAP\_PE\_Count - Your\_PE\_Count}{ASAP\_BE\_Count}$  $ASAP\_PE\_Count$ 

## References

- [1] Vaughn Betz. VPR and T-VPack: Versatile Packing, Placement and Routing for FPGAs. http://www.eecg.toronto.edu/~vaughn/vpr/vpr.html, March 27 1999. Version 4.30.
- [2] Vaughn Betz and Jonathan Rose. VPR: A new packing, placement, and routing tool for FPGA research. In Wayne Luk, Peter Y. K. Cheung, and Manfred Glesner, editors, Proceedings of the International Conference on Field-Programmable Logic and Applications, number 1304 in LNCS, pages 213–222. Springer, August 1997.
- [3] Vaughn Betz, Jonathan Rose, and Alexander Marquardt. Architecture and CAD for Deep-Submicron FPGAs. Kluwer Academic Publishers, Norwell, Massachusetts, 02061 USA, 1999.
- [4] André DeHon. DPGA Utilization and Application. In Proceedings of the International Symposium on Field-Programmable Gate Arrays, pages 115–121, February 1996.
- [5] Tom. R. Halfhill. Tabula's time machine. Microprocessor Report, March 29 2010.